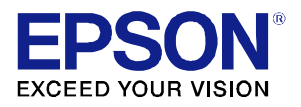

# Supplemental Guide for Display Status Menu Version 1.1.0

# **EH-LS12000B EH-LS11000W CH-LS12000B CH-LS11000W**

#### **Terms of Use**

September 2021 Seiko Epson Corporation Terms of Use for "Supplemental Guide for Display Status Menu"

- 1. The copyright of "Supplemental Guide for Display Status Menu" (hereinafter referred to as "this document") belongs to Seiko Epson Corporation (hereinafter referred to as "the company"). You may print one copy of this document and use it only for the purpose of using the company's projector products. You may not reproduce, reprint, modify, or transmit this document, in whole or in part, without prior permission from the company.
- 2. The content of this document is subject to change without notice. Make sure you understand these points before use.
- 3. You use this document at your own risk. The company shall not be liable for any direct, indirect, special, incidental, consequential, or other damage resulting from your use of, or inability to use, this document.

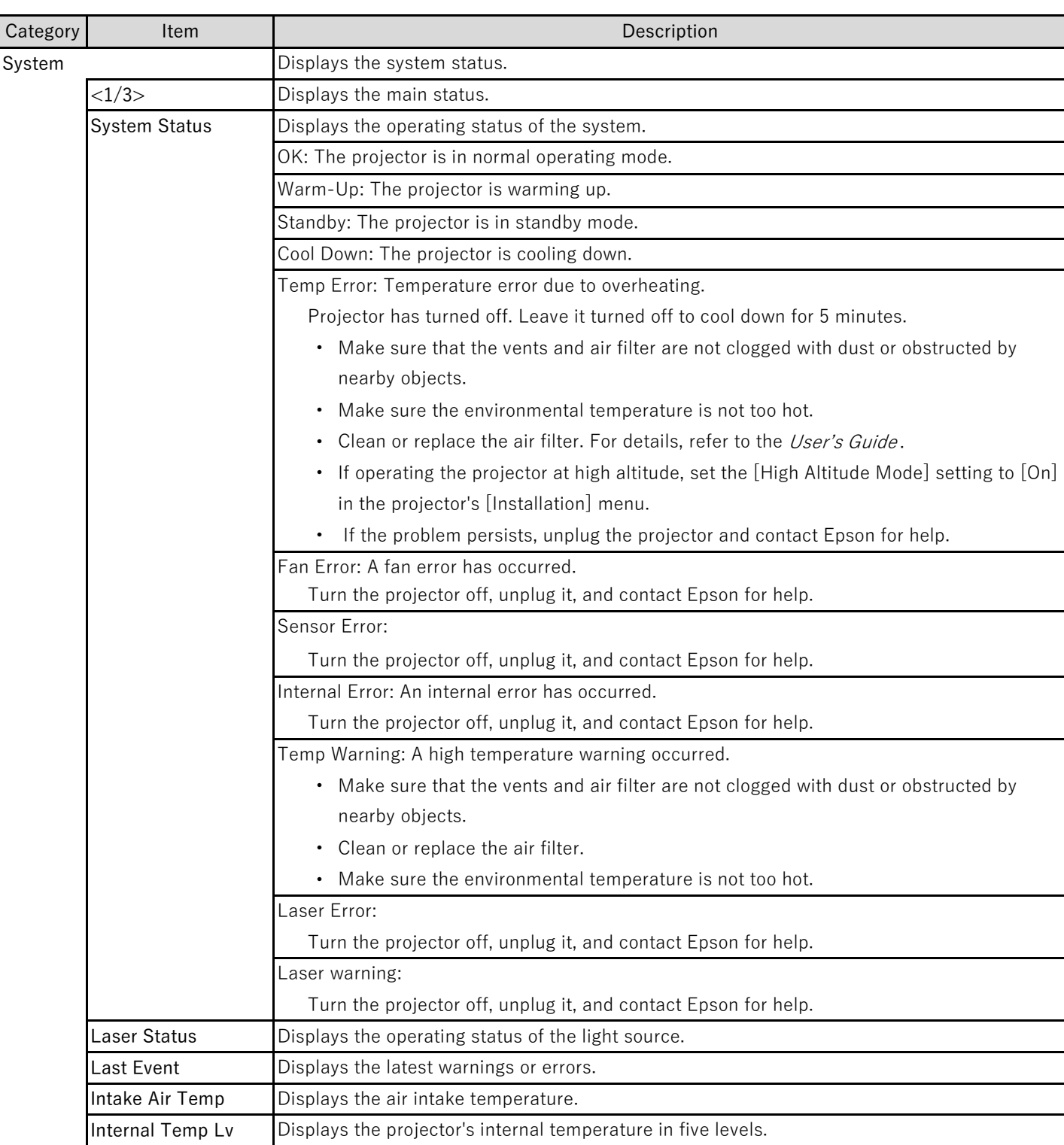

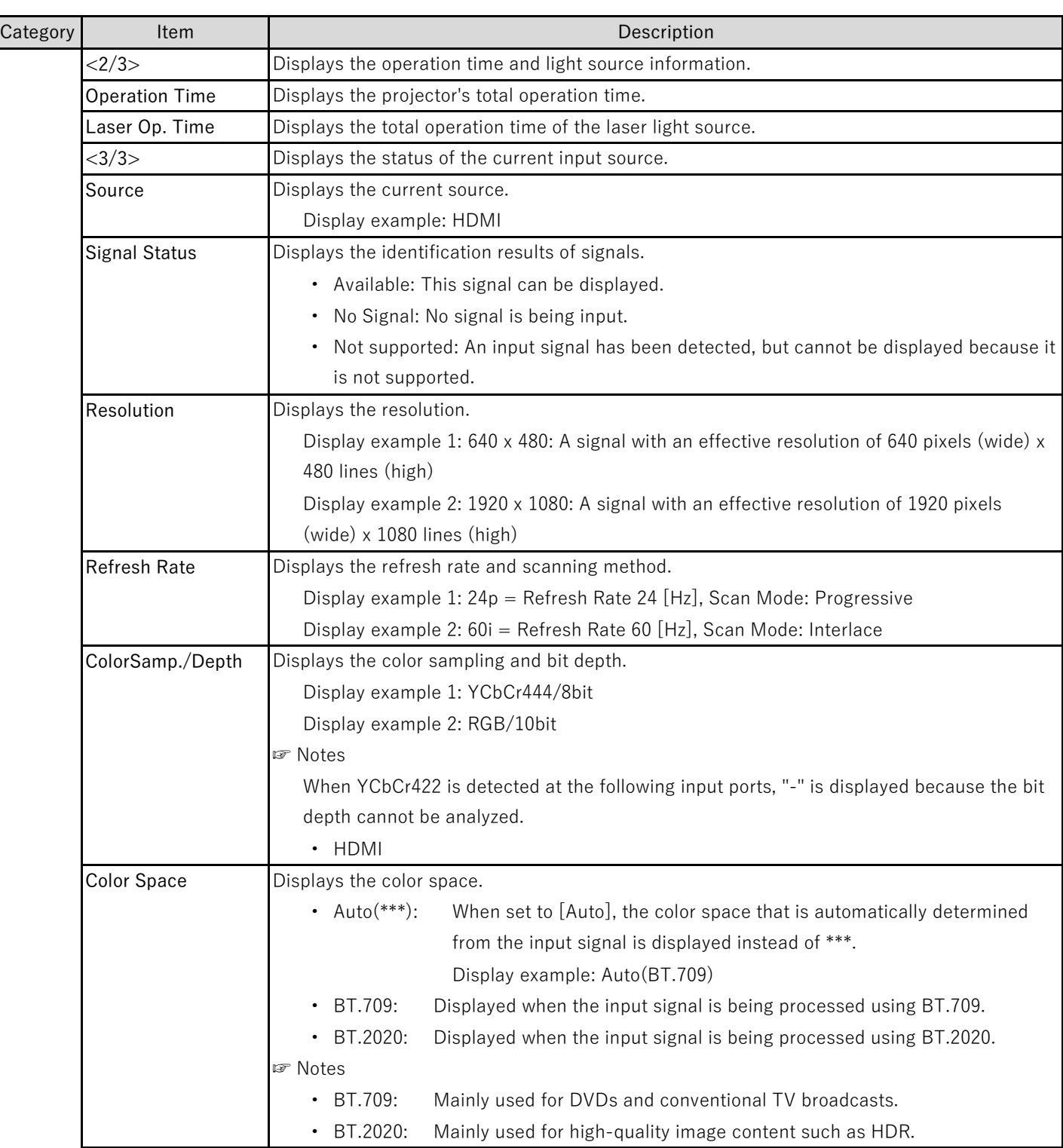

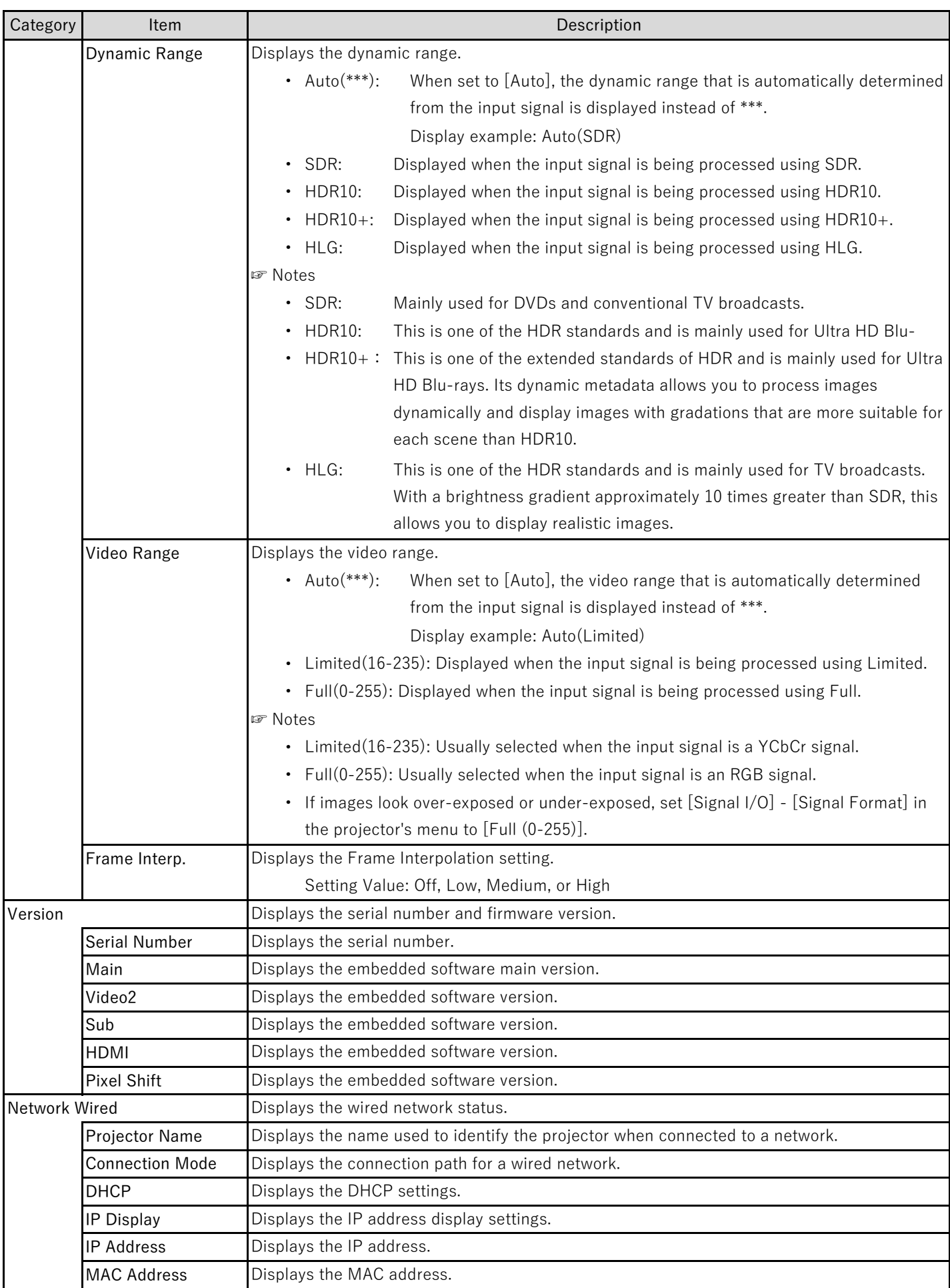

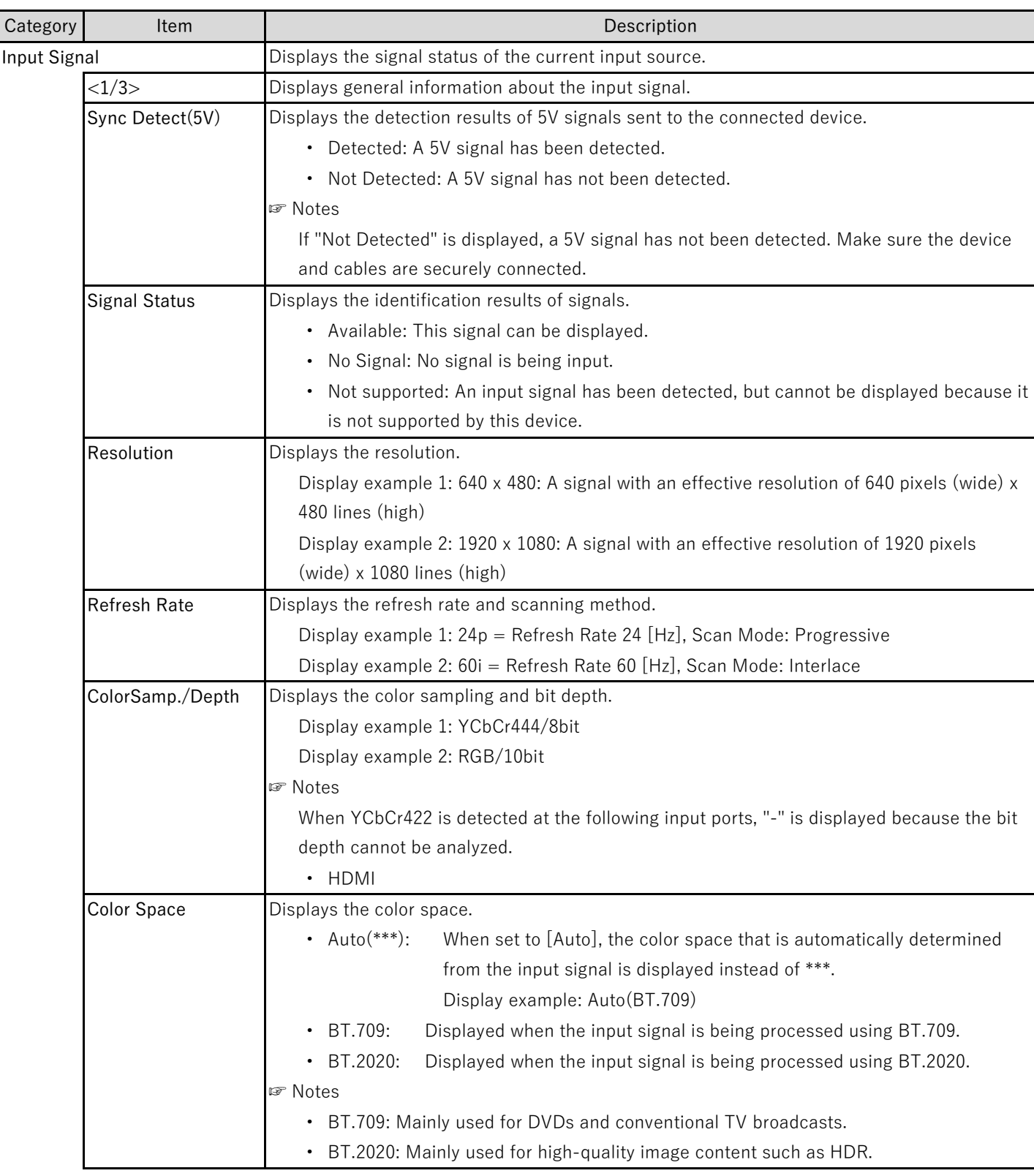

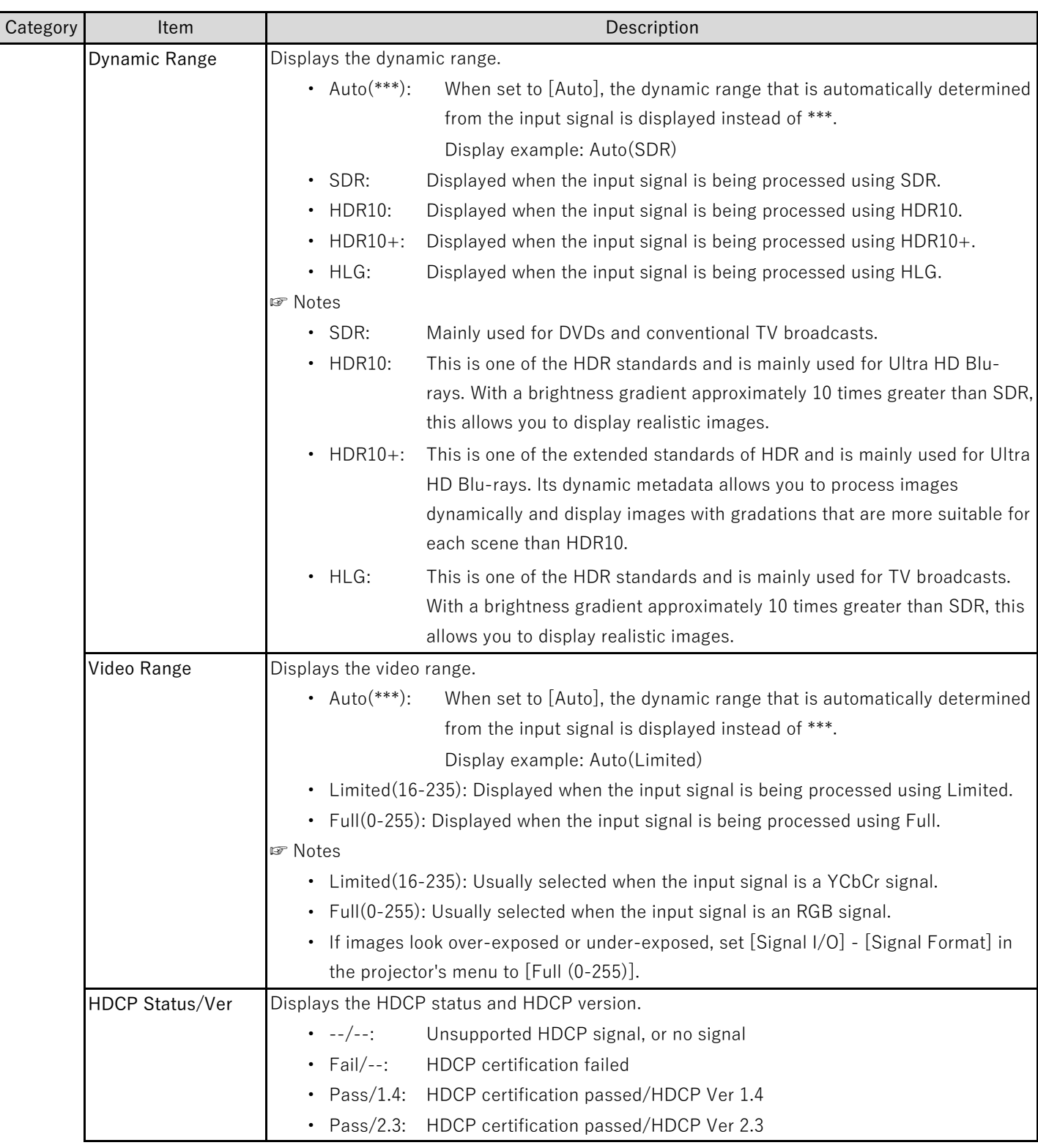

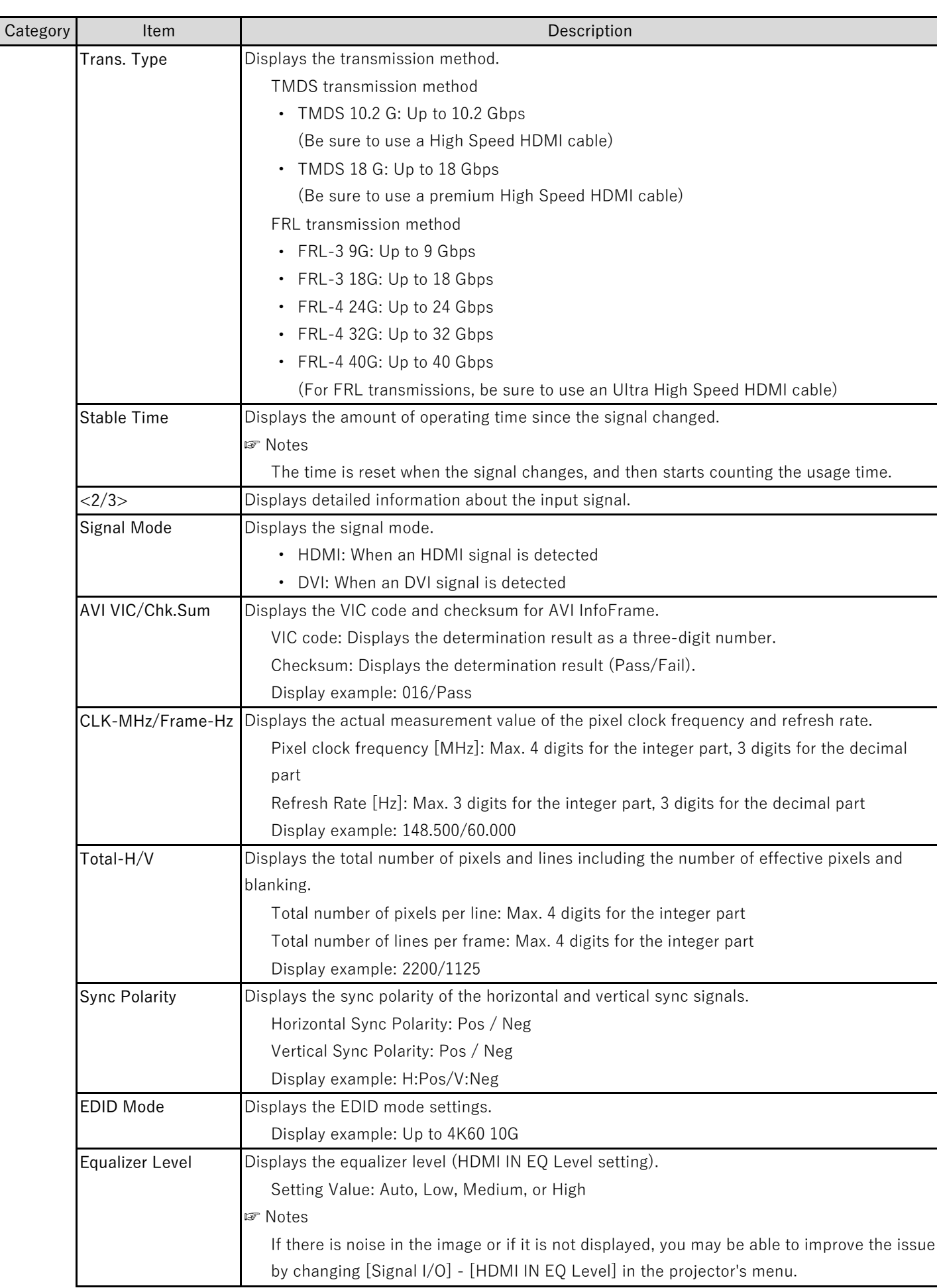

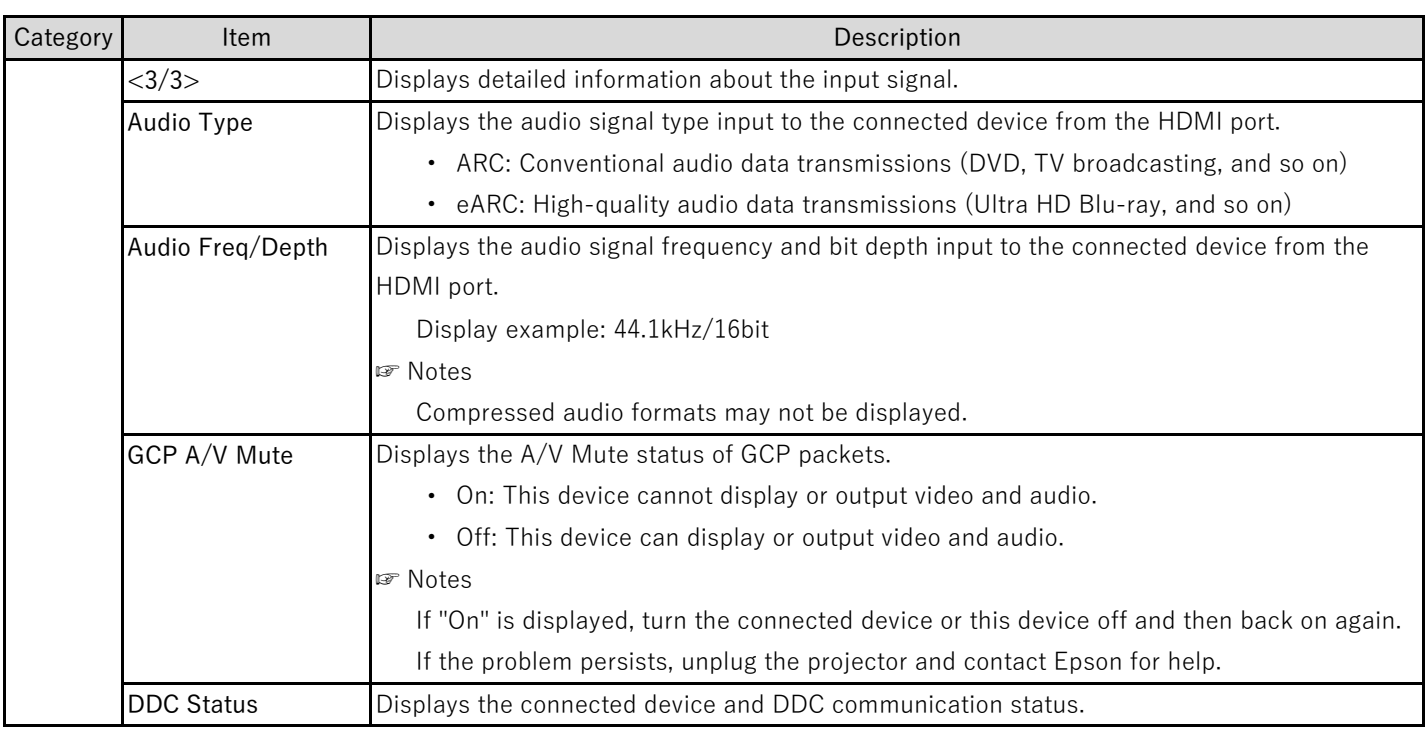

# **Trademarks**

"EPSON" is a registered trademark of Seiko Epson Corporation. "EXCEED YOUR VISION" is a trademark or registered trademark of the Seiko Epson Corporation.

HDMI, the HDMI Logo, High-Definition Multimedia Interface, High Speed HDMI, and Ultra High Speed HDMI are trademarks or registered trademarks of HDMI Licensing Administrator, Inc. HDMI

### Other product names used herein are also for identification purposes only and may be trademarks of their respective owners.